## **U N MODEL O PAR A L A PLANEACIÓ N ESTRATÉGICA DE INVERSIONES EN MÉXICO**

## **Eduardo Zelaya de la Parra**  *Escuela de Graduados en Administración ITESM-CC M*

- *Resumen:* En este trabajo se presenta un modelo para la selección óptima de proyectos de inversión y la forma de financiarlos. Se usa Programación Entera Mixta para seleccionar un portafolio de proyectos óptimo y simulación de Monte Cario para análisis de riesgo. El objetivo es la maximization del valor de la empresa observando lincamientos de liquidez y límites de endeudamiento, a la vez que se procura lograr el máximo beneficio de la política tributaria existente en México.
- *Abstract:* This paper presents a model for the selection of investment projects and the optimal way to finance them. This is done using Mixed Integer Programming and Monte Carlo risk simulation. The objective is the maximization of the value of the firm given the constraints imposed by liquidity, debt ceilings, and the Mexican tax structure.

### **1. Introducción**

En 1963 Weingartner desarrolló una metodología para la evaluación de proyectos de inversión que incorpora interacciones financieras (Weingartner, 1963). Posteriormente, varios autores han propuesto modelos alternativos que pretenden ser más realistas (Baumol y Quandt, 1965; Bohl y Murphy, 1991; Chambers, 1971; Sitt y Benozillo, 1988 y Zelaya, 1981). Estos modelos son utilizados por un número cada vez mayor de empresas alrededor del mundo, con muy variados grados de sofisticación.

En México, la situación actual del ambiente de los negocios se caracteriza por una-creciente competencia y rivalidad entre las empresas, y es previsible

que esta situación se intensifique en el futuro. Dado lo anterior, resulta vital para las empresas contar con modelos de evaluación de proyectos que les permitan planear de manera más adecuada sus inversiones en planta y equipo, así como sus formas óptimas de financiamiento. El presente trabajo proporciona una herramienta que pretende contribuir a esta tarea. Se propone un modelo de optimización para la planeación de inversiones, acorde a nuestro entorno económico, capaz de auxiliar al tomador de decisiones en una empresa mediana o grande en las siguientes tareas: 1) determinar las alternativas óptimas de inversión y financiamiento, *2 )* cuantificar el riesgo generado por las fluctuaciones de la tasa de interés, el grado de apalancamiento y el riesgo propio del proyecto, y *3 )* lograr el máximo aprovechamiento de la estructura del sistema fiscal mexicano en el contexto de nuevas inversiones, en particular los métodos de depreciación permitidos para diferentes tipos de activos, los cuales pueden determinar el que la balanza se incline a favor de un proyecto en particular.

El desarrollo y publicación de un modelo de esta naturaleza, incorporando los parámetros propios del entorno económico de México, podría contribuir a un uso más generalizado de esta poderosa herramienta, ayudando a lograr una mayor eficiencia global en la toma de decisiones de inversión y financiamiento. Esto a su vez se traduce en decisiones más robustas, un mejor manejo de pasivos, mejor conocimiento y cuantificación del riesgo e incluso una probable reducción de éste.

#### 2. **Metodología**

Un modelo para la Planeación Estratégica de Inversiones, requiere que la empresa sea definida y analizada como un sistema que se ve afectado por factores externos tales como inflación, fluctuaciones en tasas de interés y tipo de cambio, sistema impositivo, múltiples alternativas de inversión, varias opciones de financiamiento, etc.; es además necesario establecer un período de planeación dentro del cual sea posible hacer proyecciones y tomar decisiones. Este modelo utiliza Programación Entera Mixta (PEM) para el análisis de las interacciones entre proyectos, fuentes alternativas de financiamiento y los factores externos. Por otro lado se utiliza simulación de Monte Cario para el análisis de riesgo. La ventaja de esta metodología es que permite relajar algunos de los supuestos de mercado de capitales perfecto, independencia entre proyectos y divisibilidad del capital, en los que se basa el análisis individual de proyectos de inversión utilizando Valor Presente Neto o Tasa Interna de Rendimiento. Esto conduce a una forma más realista de análisis.

El modelo de PEM se basa en la maximización del valor de los activos de la empresa en un tiempo futuro llamado horizonte de planeación, sujeta a

### **PLANEACIÓN ESTRATÉGICA DE INVERSIONES 265**

restricciones de balance de efectivo, tratamiento fiscal, liquidez y apalancamiento. Algunas suposiciones son necesarias:

*1)* Para el financiamiento de los proyectos, la empresa puede obtener préstamos renovables a un año o emitir capital accionario; en este último caso, los dividendos se pagan año con año, a perpetuidad y a una tasa superior a la que se pagaría por el préstamo.

*<sup>2</sup> )* Si se obtiene un préstamo en el último año del periodo de planeación, el principal y los intereses después de su tratamiento fiscal son restados de la función objetivo:

*<sup>3</sup> )* El capital no utilizado en proyectos se invierte en **CETES.** 

*<sup>4</sup> )* Los impuestos se pagan en el mismo año en que se generan.

El modelo se puede plantear de la siguiente manera:

$$
\max \sum_{j=1}^{n} \hat{a}_{j} x_{j} + C_{T} - \frac{1+p'r}{1+c'r} P_{T} - \sum_{t=1}^{T} K a_{T} \left( \frac{d_{T}}{c_{T}} \right)
$$
(1)

sujeto a

$$
\sum_{j=1}^{n} a_{0j} x_j + C_0 - P_0 + f B_0 - K a_0 \le F_0
$$
 (2)

$$
\sum_{j=1}^{n} a_{ij} x_j + C_t - (1 + c_{t-1})C_{t-1} - P_t + (1 + p_{t-1})P_{t-1} \n+ f B_t - K a_t + d_t \sum_{k=0}^{t} K a_k \le F_t \qquad t = 1, ..., T
$$
\n(2.a)

$$
\sum_{j=1}^{n} (a_{0j} + D_{0j})x_j - A_0 + B_0 = F_0
$$
\n(3)

$$
\sum_{j=1}^{n} (a_{tj} + D_{tj})x_j + p_t^* P_{t-1} - c_t^* C_{t-1} + A_{t-1} - A_t + B_t = F_t \qquad t = 1, ..., T \quad (3.a)
$$

$$
LPt + LfBt - Ct \le 0 \qquad t = 0, \dots, T
$$
 (4)

$$
P_t - gC_t^{\bullet} - g \sum_{k=0}^{t} \sum_{j=1}^{n} (IF_{kj} - D_{kj})x_j \le gVE_t \qquad t = 0, ..., T
$$
 (5)

donde:

 $\hat{a}_i$  = Flujos del proyecto *j* que se producen después del periodo de planeación, descontados al horizonte de planeación a la tasa de **CETES** después de impuestos.

- $x_i$  = Variable binaria que toma valores  $0 \delta 1$  dependiendo de que se rechace o acepte el proyecto*<sup>j</sup> .*
- *C,* = Cantidad disponible en **CETES** en el año *t.*
- *p ' <sup>T</sup> =* Tasa activa neta después de tratamiento fiscal en el año *T.*
- *<sup>c</sup>'T=* Tasa de **CETES** neta después de tratamiento fiscal en el año *T.*
- *P,* = Monto del préstamo en el año *t.*
- *K a <sup>=</sup>* Capital accionario emitido en el año *t.*
- *ct* = Tasa de **CETES** en el año *t.*
- $p_t$  = Tasa activa en el año *t*.
- *dt* = Dividendo exigido por los accionistas por la emisión de capital accionario en el año t.
- $f =$  Tasa impositiva (35%).<sup>1</sup>
- $B_t$  = Base gravable en el año *t*.
- $L =$  Razón de liquidez definida como activos monetarios entre pasivos a corto plazo.
- $D_{ti}$  = Depreciación del proyecto *j* en el año *t*.
- A, = 'Pérdida fiscal deducible el año *t.*
- *g =* Razón de apalancamiento definida como pasivo entre activo.
- *<sup>I</sup> F =* Inversión fija de la empresa durante el periodo de planeación.
- $F<sub>t</sub>$  = Flujo disponible antes de impuestos en el año *t* generado por actividades anteriores al año 0.
- *VE*<sub>r</sub> = Valor neto de la empresa en el año *t* debido a actividades anteriores al año 0.

Nótese que las tasas de interés dentro del periodo de planeación son antes de impuestos y aquéllas posteriores al horizonte después de impuestos. La razón es que, dentro del periodo de planeación, el impuesto total pagable por la empresa se calcula año con año y se resta de las ganancias; después del horizonte, los cálculos son menos detallados, y los flujos de efectivo se calculan en una base después de impuestos. Nótese también que en las restricciones los egresos son positivos y los ingresos negativos.

Los dos primeros términos de la función objetivo (1) representan un estimado de las utilidades después de impuestos posterior al horizonte, generada por actividades que comenzaron dentro del periodo de planeación, más la utilidad después de impuestos acumulada durante el periodo de planeación. El tercer término representa el pago en el año *T* de la deuda incurrida en el horizonte. El último término representa el valor al horizonte del pago de dividendos posteriores a ese momento, debidos a la emisión de capital accionario durante el periodo de planeación.

**<sup>1</sup> Recientemente esta tasa ha sido reducida al 34%.** 

#### **PLANEACIÓN ESTRATÉGICA DE INVERSIONES 267**

La restricción de balance de efectivo (2 y 2a) nos asegura que a todo el efectivo disponible en un año se le dará algún uso, ya sea inversión en proyectos, pago de deuda, dividendos o impuestos, y que el efectivo sobrante se invertirá en CETES a un ao. La emisión de capital accionario puede darse en cualquier año dentro del periodo de planeación, siempre y cuando se garantice el pago del dividendo exigido por los accionistas.

La restricción de efectos fiscales (3 y 3a) incluye todos aquellos términos que en un año dado aumentan o reducen la base gravable. Si el balance neto en el lado izquierdo de la igualdad es positivo (hay más egresos que ingresos), la variable A, (pérdida fiscal) asumirá un valor positivo; pero si el balance neto es negativo (los ingresos superan a los egresos), será entonces la variable *B ,*  (base gravable) la que tenga el valor positivo. Debido a que la variable *B ,*  aparece en todas las restricciones de balance de efectivo, reduciendo el total disponible para invertir y, consecuentemente, reduciendo el valor potencial de la función objetivo,  $B_t$  será hecha cero siempre que sea posible; esto asegura que *A <sup>t</sup>* y B, no tengan simultáneamente valores positivos. Los términos  $A_{t-1} - A_t$  permiten tomar en cuenta las pérdidas fiscales de años anteriores.

La restricción de liquidez (4) permite mantener el monto de efectivo en el nivel requerido cada año. Se define liquidez de acuerdo a la "prueba del ácido":

$$
L = \frac{ac - inv}{pc}
$$

donde:

*<sup>L</sup>* = razón de liquidez.

 $ac =$  activo circulante, incluyendo efectivo y cuentas por cobrar.

*inv <sup>=</sup>* inventarios.

*pe =* pasivo circulante, incluyendo deuda a corto plazo e impuestos por pagar.

La restricción de apalancamiento (5) permite mantener el nivel de deuda dentro del límite establecido por la administración. En este modelo definimos la razón de apalancamiento como la proporción de pasivo a activo de la empresa. Cuando esta razón llega a su límite y existe un proyecto de inversión que justifique una tasa de interés mayor, se hace una emisión de capital accionario.

Para hacer un análisis de riesgo sobre aquellos parámetros sujetos a mayor incertidumbre, el modelo de PEM se anidó en una rutina de simulación de Monte Cario. Para cada iteración, el modelo de PEM selecciona el portafolio de proyectos que produce el mayor valor de los activos de la empresa en el horizonte. En un número suficiente de iteraciones se puede identificar el portafolio con mayor probabilidad de ser óptimo para el escenario que se dé en la realidad; sin embargo, es necesario determinar la sensibilidad a las

variables de riesgo de los dos o tres portafolios seleccionados con mayor frecuencia. Para esto, se fijan las  $x_i$ , de acuerdo al portafolio en cuestión y se realiza otra simulación de Monte Cario; así obtenemos una estimación de la variabilidad de la función objetivo a cambios en las variables de riesgo.

En el apéndice se incluye un caso ficticio que se ha utilizado para experimentar con el modelo. En este ejemplo, las variables de riesgo incluidas en la simulación de Monte Carlo son la inflación y las tasas de crecimiento de las ventas. Para el pronóstico de la inflación en cada año del periodo de planeación se usan distribuciones de probabilidad discretas correlacionadas serialmente. Las tasas de crecimiento de las ventas para cada proyecto se modelan con pronósticos de probabilidad de tres niveles (pesimista, medio y optimista), que permanecen constantes a lo largo del periodo de planeación. Se usa Lotus 123, como base de datos para el manejo de la información, la generación de los escenarios probabilísticos (Monte Cario), matrices y reportes. Para resolver el problema de optimización se usó **MILP88** (1988), que es un programa comercial para la resolución de programas lineales discretos en computadoras personales.

## **3. Resultados**

Para una simulación de trescientas iteraciones, el modelo seleccionó cinco diferentes portafolios, según se muestra en la siguiente tabla.

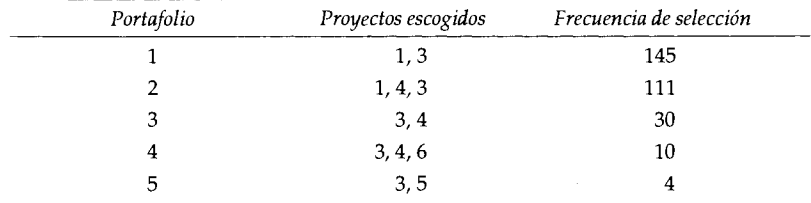

Podría suponerse que la elección del portafolio **1** como óptimo es robusta, sin embargo, al realizar un análisis de sensibilidad del valor terminal de los portafolios **1** y **2,** observamos lo siguiente:

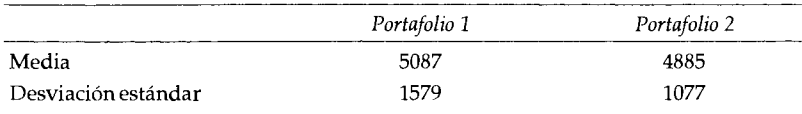

#### **PLANEACIÓN ESTRATÉGICA DE INVERSIONES 269**

El portafolio 1 es más riesgoso, pero a la vez es más rentable; un tomador de decisiones adverso al riesgo podría inclinarse por el Portafolio 2. En la siguiente tabla se muestra un análisis detallado de este último portafolio:

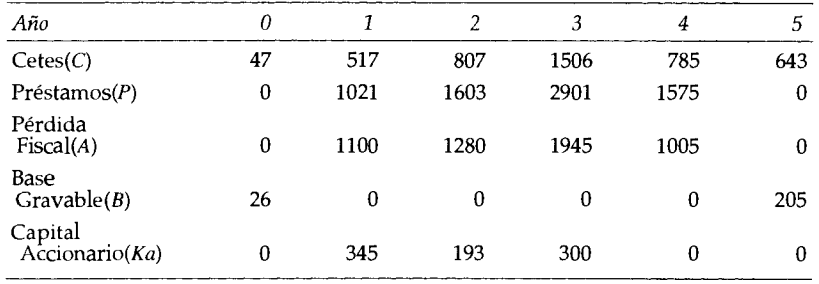

Se invierte en **CETES** en todos los aos, lo cual es en buena medida debido a la restricción de liquidez. Se obtienen préstamos bancarios en los años 1, 2, **3** y 4: en los primeros tres se utilizan para el financiamiento parcial de la inversión fija requerida por los proyectos, y en el año 4 para cubrir el pago de dividendos por la emisión de capital accionario en los años 1, 2 y 3, y para financiar el incremento en capital de trabajo (en el año 4 no hay inversión fija). Sólo se pagan impuestos en los años 0 y 5, pues en los demás existen pérdidas fiscales. Como era de esperarse, la emisión de capital accionario se da en aquellos años en los que la restricción de apalancamiento llega a su límite y hay proyectos lo suficientemente rentables como para pagar los dividendos exigidos por los accionistas y aún obtener ganancias.

En relación al problema dual, es de particular interés analizar las variables duales de las restricciones de balance de efectivo, que representan la ganancia al horizonte si se invierte un peso extra en el año t, y la rentabilidad marginal del portafolio seleccionado. En la siguiente tabla se comparan con los valores acumulados de las tasas de inflación y de interés:

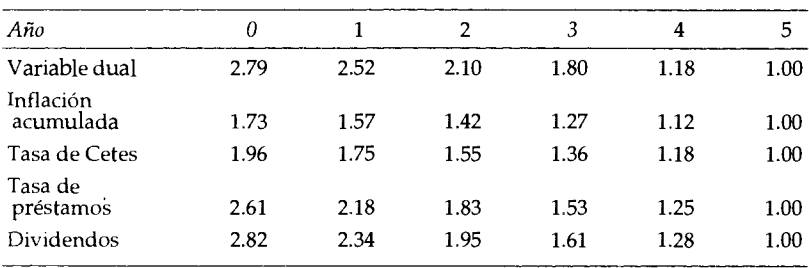

Obsérvese que el rendimiento marginal en el portafolio es mayor que en CETES y mayor que el interés por el préstamo bancario. En los años 1, 2 y 3, en los que se emite capital accionario, el rendimiento marginal en el portafolio también supera la tasa requerida por los accionistas.

### **4. Conclusiones**

Se ha presentado un modelo que, ajustado a las condiciones particulares de una empresa, puede ser una herramienta eficaz en la toma de decisiones de inversión y financiamiento, cuantificando el riesgo involucrado por la variabilidad en la información y conservándolo dentro de los límites establecidos por el tomador de decisiones. En el proceso de cálculo se pueden tomar en cuenta todos los factores que el analista considere relevantes. Además de diferentes tipos de dependencias entre proyectos, por ejemplo, se considera el impacto fiscal de proyectos y formas de financiamiento alternativos. Un análisis tan completo sería imposible de lograr con las herramientas tradicionales de evaluación de proyectos de inversión.

Entre las posibles desventajas de este modelo en su forma actual, se pueden mencionar su mayor complejidad y costo; el no considerar deuda bancaria de largo plazo como fuente de financiamiento, y el ignorar los costos de emisión de acciones. Las dos últimas desventajas, sin embargo, no son intrínsecas a la metodología y pueden ser fácilmente superadas .

Finalmente, es importante aclarar que para obtener el máximo beneficio de un modelo de este tipo, es necesario usarlo de modo periódico, pues la nueva información que se genera de un año a otro sirve para reafirmar o corregir las decisiones tomadas en el periodo anterior.

### **Apéndice**

El capital disponible para inversiones al principio del estudio es de N\$58,000,000 y el ingreso esperado antes de impuestos de la actividades actuales de la empresa es (millones de pesos constantes):

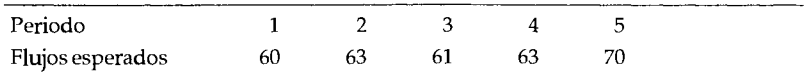

# **PLANEACIÓ N ESTRATÉGIC A D E INVERSIONES 271**

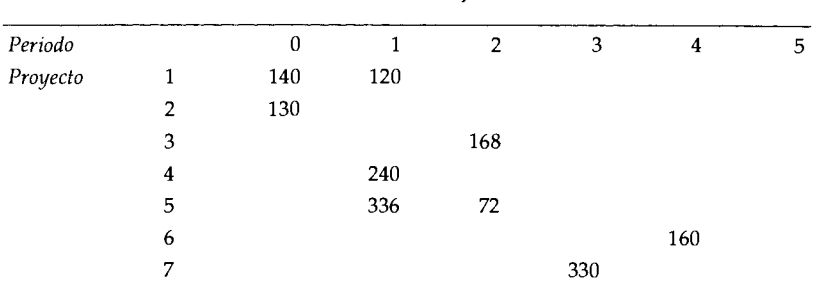

**Inversión fija** 

## **Gastos totales**

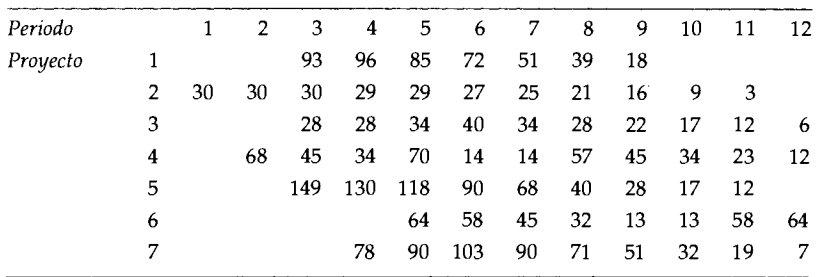

# **Ingresos por ventas**

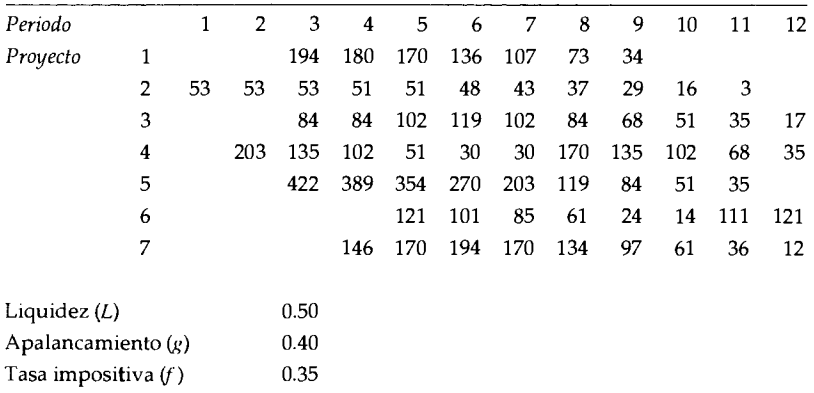

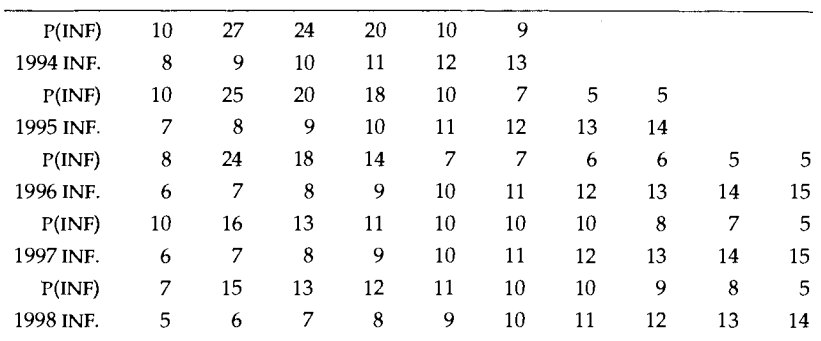

# Pronósticos probabilisticos de la inflación

## **Tasas de crecimiento de las ventas para cada proyecto**

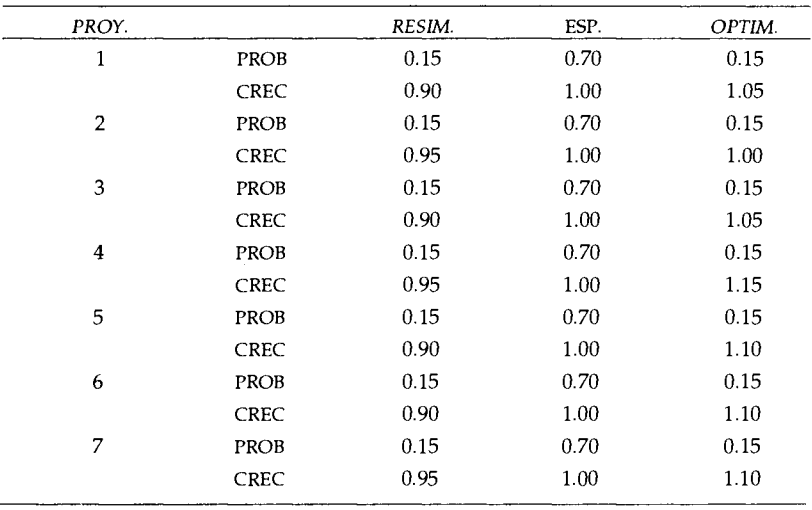

## **Referencias**

**Baumol, W. ]., y R. E. Quandt (1965). "Investment and Discount Rates Under Capital Rationing: A Programming Approach".** *The Economic journal,* **vol. 75, no. 298, pp. 317-329. Bohl, A., y F. H. Murphy (1991). "The Effect of the Mix of Equity and Debt on The**  Selection of Projects", The Engineering *Economist*, vol. 37, no. 1, pp. 61-74.

# **PLANEACIÓ N ESTRATÉCIC A D E INVERSIONES 273**

**Chambers, D. (1971). "The Joint Problem of Investment and Financing",** *Operationa <sup>l</sup> Researc h Quarterly ,* **vol. 22, no. 3, pp. 267-295.** 

**MILP88 (1988).** *Mixe d - Intege r Linea r Programmin g fo r the IBM PC ,* **Virginia, Eastern Software Products Inc.** 

**Sitt, D. , y E. Benozilló (1988). "Un modelo para la selección de proyectos de inversion**  en México", Tesis de Licenciatura, ITAM, México.

**Weingartner, H . M. (1963).** *Mathematica l Programmin g an d the Analysi s of Capital Budget ing Problems, New Jersey, Prentice-Hall Inc.* 

**E. Zelaya (1981). " A Model for the Selection of Investment Projects Under Inflationary Conditions", PhD Thesis, University of Stirling, Great Britain.**